**CopySafe PDF Reader Crack Free [April-2022]**

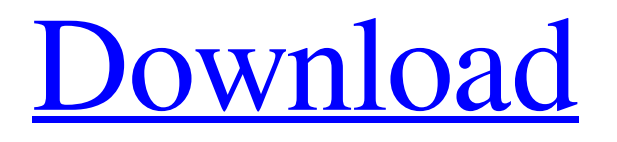

PDF Information Quiry (PEQ) is the standard file format for the large majority of trade documents on the financial markets today, including both electronic and paper format. It is therefore mandatory that you learn how to read a PEQ document. In this way, you will know what you are going to read in a PDF document and how to get the relevant information

from a PDF file. This program provides an ideal way to view PEQ files without having to install complex reader software. The program provides a detailed and comprehensive PEQ viewer, with options that include converting image to text, copying and saving. The functionality of this program makes it easy to read PEQ files, even for those who are new to PEQ viewing software. The basic concept of PDF information inquiry (PEQ)

is to encode character information in byte fields of a PDF file. This information is used to make the information displayed clearer and more legible. The main advantages of using PEQ are that it can provide additional information when reading a PDF document, such as calculating the volatility of a share and that it can display company logos. Every PDF file has a header section that contains information about the document

that can be displayed by the PEQ program. This information is stored in the header section and can be accessed using a few methods. The content of the header section can be viewed by the PEQ program, and the content can be altered, if required. PEQ is a versatile technology that allows the display of optional information to be altered. The PDF file can also be accessed and edited, and the size of this file can be edited.

Software Interface: Quarter Viewer is a simple interface application that allows you to view the current amount of one of four quarters that are displayed on the screen using a sliding bar. Besides quarters, the application can also be used to show the current value of foreign currencies and the current exchange rates between currencies. With the help of the application, you can quickly check if one currency has a

better exchange rate against the other, or see how much more or less the current month value is compared to the previous month. You can also use Quarter Viewer to see the current amount of any of the four quarters of a year displayed on the screen. The application has some helpful features, including the ability to set the pause time between the 'page flushes', showing a value next to the values that are currently being shown on the

## screen, and a display of the latest exchange rate in the currency that is

**CopySafe PDF Reader Crack+ Product Key Free Download**

CopySafe PDF Reader Cracked Accounts is a simple-to-use application designed to help you view the content of encrypted PDF files. It supports only the ENC format and can be easily handled, even by less experienced users. The interface

of the program is familiar to the one of Adobe Reader, so you shouldn't have any problems in getting around its features, if you are already familiarized with the well-known PDF reader. Loading a file in the environment can be done by using either the file browser or 'drag and drop' method. CopySafe PDF Reader supplies users with a few standard functions, thus allowing you to zoom in and out of a page, as well as to locate a particular

word by using a search function. But you can also print documents, go to the first, last, previous or next page (or use the mouse scroll to do so), view page thumbnails for quick navigation, and switch to a different language for the UI. The simplistic PDF reader runs on a moderate amount of CPU and system memory, has a good response time and worked smoothly during our evaluation. We have not come across any

issues, since CopySafe PDF Reader did not freeze, crash or pop up error dialogs. All in all, the software tool provides a straightforward solution for viewing encrypted PDF documents. CopySafe PDF Reader Category: Tools Price: \$59.00/ 5% Discount License: Shareware PDF Document XChange is a document conversion tool that allows you to convert non-encrypted PDF documents into a number of

standard formats. It's main focus is not to convert one format to another, but rather to convert between different formats. The main features are the following: Conversion of 100 common documents, covering different document types Transparent conversion of 100 file formats; including PDF Fast conversion speed User friendly PDF Document XChange Description: PDF Document XChange is a document conversion tool that

allows you to convert nonencrypted PDF documents into a number of standard formats. It's main focus is not to convert one format to another, but rather to convert between different formats. The main features are the following: Conversion of 100 common documents, covering different document types Transparent conversion of 100 file formats; including PDF Fast conversion speed User friendly PDF Document XChange

Category: General Price: \$119.00 License: Shareware PDF Editor is a powerful PDF viewer, which allows you 09e8f5149f

CopySafe PDF Reader is a simple-to-use application designed to help you view the content of encrypted PDF files. It supports only the ENC format and can be easily handled, even by less experienced users. The interface of the program is familiar to the one of Adobe Reader, so you shouldn't have any problems in getting around its features, if you are already

familiarized with the well-known PDF reader. Loading a file in the environment can be done by using either the file browser or 'drag and drop' method. CopySafe PDF Reader supplies users with a few standard functions, thus allowing you to zoom in and out of a page, as well as to locate a particular word by using a search function. But you can also print documents, go to the first, last, previous or next page (or use the

mouse scroll to do so), view page thumbnails for quick navigation, and switch to a different language for the UI. The simplistic PDF reader runs on a moderate amount of CPU and system memory, has a good response time and worked smoothly during our evaluation. We have not come across any issues, since CopySafe PDF Reader did not freeze, crash or pop up error dialogs. All in all, the software tool provides a

straightforward solution for viewing encrypted PDF documents. This directory contains some Windows servers and other freeware products that you might find useful. If you like, you can rate or review them using our Metacritic.com page. We appreciate your interest and support and would love to hear your feedback on the application. The goal of this article is to show you how to create a system restore point on

Windows Vista. Creating system restore points are great in case something unexpected happenes to your system. You can always use them later to restore your system to a previous state. System Restore will only create a restore point on Windows Vista on a system restart, so you need to perform some action on your machine to trigger it. The first step is to restart your system. Once you have restarted your system, click Start -> Control

Panel. Open System and Maintenance from the control panel. If you cannot find the "System and Maintenance"

option from the control panel, or if it does not show up, open the control panel, click "View" and then "Folder and Search Options". If you do not see "System and Maintenance" option, make sure that it is available, if it is not click to Show Hidden Folders.

The downloaded file CopySafe PDF Reader-xxxxx-1.3.zip will be installed on your computer as CopySafe PDF Reader. Keep in mind that this is a demo version of the program, and it contains some limitations. In particular, you can not remove any PDF file or create any new PDF files on the hard drive. Use it only for checking the features of CopySafe PDF Reader.This invention is in the field of

continuous ink jet printing systems and more specifically is directed to an improved ink delivery system for an ink jet printhead. In one form of continuous ink jet printing, a stream of ink is emitted under pressure through an ink ejection nozzle. The stream of ink is perturbed, causing it to break up into droplets at a fixed distance from the nozzle. At the break-up point, the electrically charged ink droplets pass through an

electrostatic field which is generated between two plates, one being connected to the common ink supply and the other being charged. The ink droplets pass through the electric field and are charged and deflected in an arcuate path, such that they pass back and forth between the two plates, in a saw tooth pattern. A gutter is positioned at the end of the path between the plates, and captures the ink droplets in the case of the

first pass through the field. Subsequently, the ink droplets are conveyed to a gutter, recessed regions or other collection apparatus, by a stream of air flowing in a direction opposite that of the ink droplets. In another form of continuous ink jet printing, drop generators are positioned within the area of the stream of ink, to break up the stream into droplets at a point downstream from the nozzles. Many forms of continuous ink

jet printing have been proposed for use with these systems. One form of continuous ink jet printer uses a self-contained reservoir to supply ink to the printhead. The self-contained reservoir is replenished by the user by a piston-type pump, which causes the ink to force ink through the printhead. Ink jet printing systems may also be caused to print on a moving substrate, such as paper or a transparency. In this form of ink

jet printing, the substrate is moved past a printhead, which prints the image on the substrate as the substrate passes beneath the printhead. In this type of printing, the ink drops are applied to the substrate in a pattern to form the desired image in a single pass of the printhead across the substrate

View the full list of winning entries here: Thanks to all who entered, and congratulations to the winners of the Poster prize, which is sponsored by our friend RealCatz and our other good friend, the magnificent WeLoveFine. And now, without further ado, here are your winners: @MakeItSo\_Gaming on Twitter (@MakeItSo\_Gaming) for "A Survival of the Fittest" [di

## stant-thunder]@makeitsogaming on Twitter (@MakeItSo\_Gaming)[/distant

[https://jenniferferrand.fr/index.php/2022/06/08/sqldata-express-for-sql-server-to-mysql-crack-with-keygen-download-for](https://jenniferferrand.fr/index.php/2022/06/08/sqldata-express-for-sql-server-to-mysql-crack-with-keygen-download-for-windows-april-2022/)[windows-april-2022/](https://jenniferferrand.fr/index.php/2022/06/08/sqldata-express-for-sql-server-to-mysql-crack-with-keygen-download-for-windows-april-2022/)

<https://elc-group.mk/2022/06/08/lazy-8-ledger-1-0-1-10-crack-product-key-pcwindows-2022/>

<https://holytrinitybridgeport.org/advert/bcc-typing-tutor-bcctt-license-key-full-download-win-mac/>

[https://x-streem.com/upload/files/2022/06/p4JKXNVi7x1gDXJgyvVR\\_08\\_7d97a8c097ddfcfc2773650a9520f282\\_file.pdf](https://x-streem.com/upload/files/2022/06/p4JKXNVi7x1gDXJgyvVR_08_7d97a8c097ddfcfc2773650a9520f282_file.pdf)

<https://l1.intimlobnja.ru/simlab-obj-importer-for-sketchup-crack-activation-code-march-2022/>

<https://ecafy.com/spiderrandom-screenmate-crack-with-license-key/>

[https://noshamewithself.com/upload/files/2022/06/5wtCWVNK82zdGM3DyDLS\\_08\\_7d97a8c097ddfcfc2773650a9520f282\\_f](https://noshamewithself.com/upload/files/2022/06/5wtCWVNK82zdGM3DyDLS_08_7d97a8c097ddfcfc2773650a9520f282_file.pdf) [ile.pdf](https://noshamewithself.com/upload/files/2022/06/5wtCWVNK82zdGM3DyDLS_08_7d97a8c097ddfcfc2773650a9520f282_file.pdf)

[https://taxi2b.social/upload/files/2022/06/WjGMzT9HICzYpScYTwQd\\_08\\_ed721ae40e7b7b765424915be995a4fe\\_file.pdf](https://taxi2b.social/upload/files/2022/06/WjGMzT9HICzYpScYTwQd_08_ed721ae40e7b7b765424915be995a4fe_file.pdf) https://voiccing.com/upload/files/2022/06/TldUeghgmrrEGdJSEOOe\_08\_7d97a8c097ddfcfc2773650a9520f282\_file.pdf <https://www.kmjgroupfitness.com/urografin-crack-license-keygen-latest-2022/>

https://afroid.net/upload/files/2022/06/BX4EzyX1XgXw6tYxeDPV\_08\_ed721ae40e7b7b765424915be995a4fe\_file.ndf <https://cyclades.in/en/?p=29637>

[https://lll.dlxyjf.com/upload/files/2022/06/bjEekyvM7cJDk7hVJHBx\\_08\\_7d97a8c097ddfcfc2773650a9520f282\\_file.pdf](https://lll.dlxyjf.com/upload/files/2022/06/bjEekyvM7cJDk7hVJHBx_08_7d97a8c097ddfcfc2773650a9520f282_file.pdf) <https://agro.provse.kh.ua/advert/aplus-9-054-crack-with-license-code-free-download-for-pc-updated-2022/>

[http://yolomatch.com/upload/files/2022/06/wJVLgEMgdJQXTKLr4oGZ\\_08\\_7d97a8c097ddfcfc2773650a9520f282\\_file.pdf](http://yolomatch.com/upload/files/2022/06/wJVLgEMgdJQXTKLr4oGZ_08_7d97a8c097ddfcfc2773650a9520f282_file.pdf) <http://adjikaryafurniture.com/?p=1923>

<http://cefcredit.com/?p=4636>

<https://www.voyavel.it/axepad-crack-mac-win-updated-2022/>

<https://goergen53.wixsite.com/mandkendiahan/post/lg-flash-tool-crack-registration-code-free-download-for-pc-2022> [https://community.thecityhubproject.com/upload/files/2022/06/Qs1MiOcFHxgamiTTKWkJ\\_08\\_ed721ae40e7b7b765424915be](https://community.thecityhubproject.com/upload/files/2022/06/Qs1MiOcFHxgamiTTKWkJ_08_ed721ae40e7b7b765424915be995a4fe_file.pdf) [995a4fe\\_file.pdf](https://community.thecityhubproject.com/upload/files/2022/06/Qs1MiOcFHxgamiTTKWkJ_08_ed721ae40e7b7b765424915be995a4fe_file.pdf)